## PPC-3100\_WES7\_640x480 resolution SOP

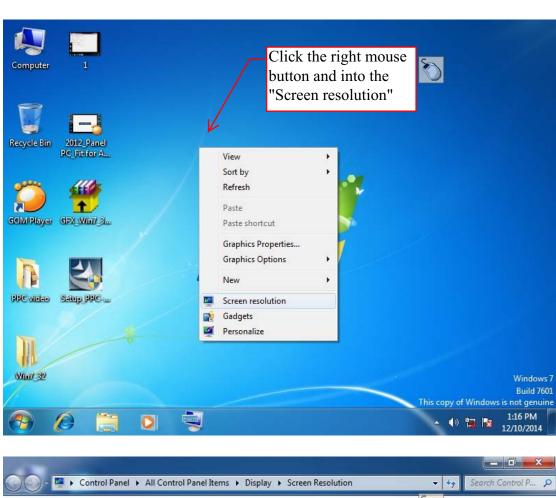

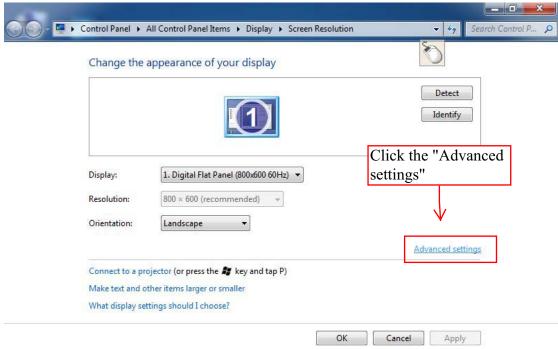

🔺 🐠 📜 😼

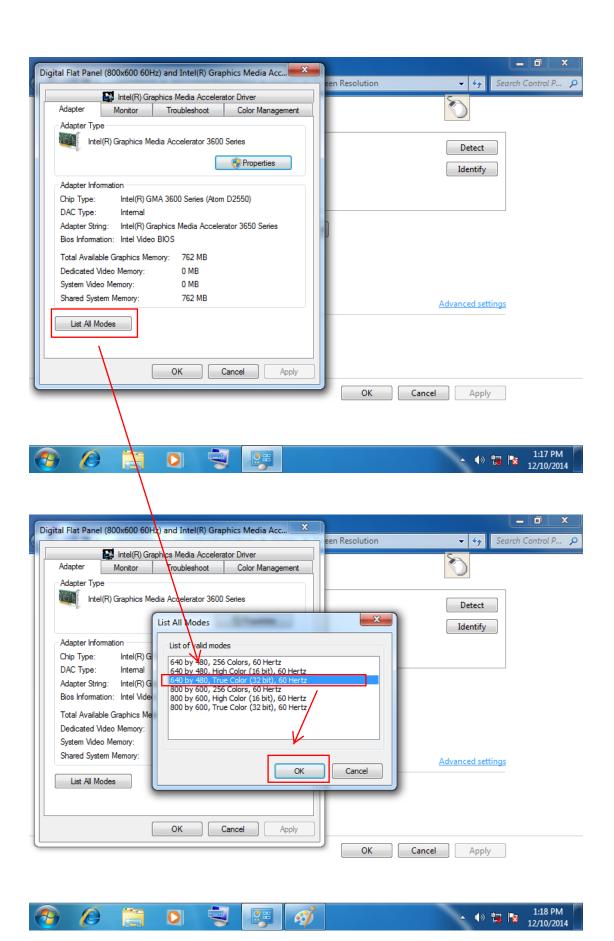

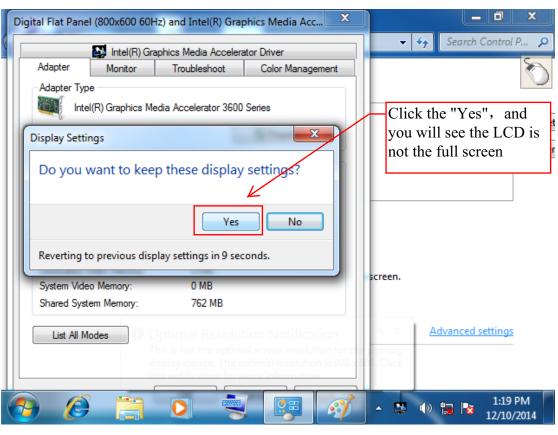

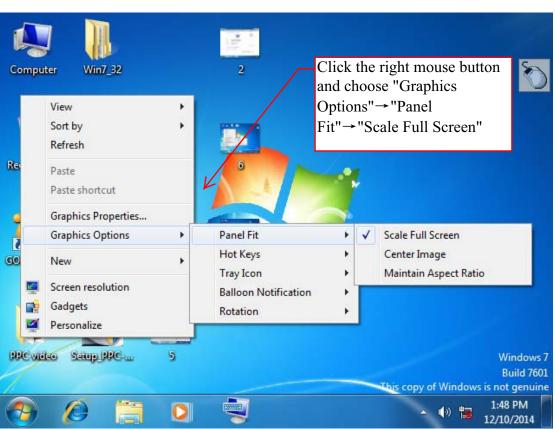